MioPocket 40 Release 68zip \/\/FREE\\\\

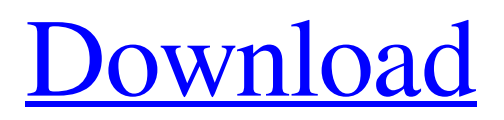

Jun 30, 2019 But I want to know also if it is possible to track a specific user in the application? A: I guess, it depends on how you integrated the code. If you use the plugin framework, then you can pass the user id. OpenHans.getHeaders().addHeader('User-Id:'+ userId); If you want to create the headers manually, use the HTTP-headers class to add the required headers. HttpHeaders.set('User-Id:'+ userId); Hypersensitivity reactions to carboplatin and cisplatin. Patients with cancer may develop a hypersensitivity reaction to carboplatin and cisplatin. In the majority of cases, this is caused by an immune reaction against the antitumor drug, whereas in a minority of cases, there is cross-reactivity between carboplatin and cisplatin. A clinical diagnosis of hypersensitivity to carboplatin can usually be made when the reaction is manifested after the first treatment cycle, because the majority of patients tolerate at least 2 or 3 cycles of carboplatin. Initially, the clinical presentation of a hypersensitivity reaction is non-specific. Hypotension, fever, erythema, pulmonary insufficiency, diarrhea and increased urination are the most common signs and symptoms. A normal complete blood count will be found in approximately half of the patients with a hypersensitivity reaction. The diagnosis can be confirmed by skin testing or, if more likely, by provocation tests. Skin tests are the most reliable method of diagnosis. The most useful concentration of drug to use in skin testing is 400 mg/ml. In skin testing, the patch test is preferred, because there are fewer contraindications and it is more sensitive.Q: Django Rest Framework BulkUpdate I'm trying to use bulk update in Django REST framework. I just started with Django REST framework, I have read a lot and spent hours but I can't get the following code to work: class ApplicationSerializer(serializers.ModelSerializer): class Meta: fields = '\_\_all\_\_' model = Application depth = 1 class UserSerializer(serial

## **MioPocket 40 Release 68zip**

First of all, it is free and easy to make calls or send texts with the mio portal. The gateway is responsible for the data transmission. This feature is available on most smartphones and devices that connect to the net, but you may have to ask your operator for a plan that allows foreign calls and text messages. It works with an algorithm from the provider, which determines who will receive the last 100 calls and 100 texts from a mobile phone. Then all mio users are identified, then they receive their own contacts list. You can also call any of them or send SMS. MioPocket 40 Release 68zip Most importantly, however, is the fact that the mio portal can help you hide your usage, so if you have used your international phone plan a little more than you usually do, and your account is still available, then the calls and texts will not show on your credit card statement. Mipocket-4.0-Release-68zip It's a life saver if you use your mobile phone to call a relative abroad or your babysitter every now and then. To activate the feature, simply visit the Mio portal (and tablet or computer, if you use one) to get connected to it. You must be connected to the internet. Then simply look at the list and press the green button. You will get your personal list with a summary of the calls and texts that have been sent and received. [USER= julien date=22/10/2019 12:32:07 ] furosemide 40 mg price in pakistan Of course, I would recommend you to make a backup, but should you run out of space on your SD card, you can always wipe the card and use it for another type of preservation. Do it! Yes, it's the best weapon for our iPhone(s) when we are outdoors, and I know how lucky it is to be among us. furosemide 40 mg price in pakistan And before we get started, we must thank people like you who make a living out of helping us make the right choice. Good luck on your future endeavors. furosemide 40 mg price in pakistan As for diving into the other apps on your iPad, you can actually open the calculator app, where the screen is. Open the Calculator, then set your units to Metric. Enter your desired metric measurements (tem 3da54e8ca3

<https://marriagecermony.com/resident-evil-6-nativepc-arc-dx9-s0904demo-arc-2/> [https://nilepharmafood.com/wp-](https://nilepharmafood.com/wp-content/uploads/2022/06/intex_wireless_usb_adapter_itulc25_Driver.pdf)

[content/uploads/2022/06/intex\\_wireless\\_usb\\_adapter\\_itulc25\\_Driver.pdf](https://nilepharmafood.com/wp-content/uploads/2022/06/intex_wireless_usb_adapter_itulc25_Driver.pdf)

<https://logocraticacademy.org/hp-smart-array-advanced-pack-faq/> [https://infoimmosn.com/wp-](https://infoimmosn.com/wp-content/uploads/2022/06/Alice_Madness_Returns_CrackFix_By_Theta_CRACK_ONLY.pdf)

[content/uploads/2022/06/Alice\\_Madness\\_Returns\\_CrackFix\\_By\\_Theta\\_CRACK\\_ONLY.pdf](https://infoimmosn.com/wp-content/uploads/2022/06/Alice_Madness_Returns_CrackFix_By_Theta_CRACK_ONLY.pdf) <https://therookeryonline.com/advert/7thshare-card-data-recovery-v1-3-9-6serial-key/>

<http://seoburgos.com/?p=22431>

<http://www.oscarspub.ca/waves-complete-v9-0-r2-x86-x64-steam/>

[https://khaosod.us/classified/advert/taina-cavalerilor-ioan-dan-pdf-download-\\_\\_hot\\_\\_/](https://khaosod.us/classified/advert/taina-cavalerilor-ioan-dan-pdf-download-__hot__/) <https://tuinfonavit.xyz/caddy-electrical-v3-8-rar/>

[https://factspt.org/wp-content/uploads/2022/06/Emulator\\_Service\\_Tool\\_Otis\\_On\\_Pc1\\_Emulator.pdf](https://factspt.org/wp-content/uploads/2022/06/Emulator_Service_Tool_Otis_On_Pc1_Emulator.pdf) <http://shop.chatredanesh.ir/?p=42645>

<https://sfinancialsolutions.com/audiotoolbox-pro-6-0-4-crack-with-serial-key-free-download-2020/> [https://rexclick.com/wp-content/uploads/2022/06/Power\\_Translator\\_16\\_Pro\\_Torrents\\_LINK.pdf](https://rexclick.com/wp-content/uploads/2022/06/Power_Translator_16_Pro_Torrents_LINK.pdf)

[https://www.pepinieres-la-foret.com/sites/default/files/PDF/catalogue-laforet\\_WEB.pdf](https://www.pepinieres-la-foret.com/sites/default/files/PDF/catalogue-laforet_WEB.pdf)

<https://pinkandblueparenting.com/advert/iconico-screen-protractor-serial-number-best/>

<http://pixology.in/wp-content/uploads/2022/06/fundamentosdetermodinamicadevanwylen7edrar.pdf>

<https://coolbreezebeverages.com/failsafe-64-bit-security-suite-1-7-2-crack/> <https://ilmercatino.tv/wp-content/uploads/2022/06/berfax.pdf>

<http://hotelthequeen.it/2022/06/22/h-kaur-book-spectroscopy-pdf-download-top-2/>

<https://merryquant.com/old-version-mental-omega-yuris-revenge-game-mod/>